# **Antrag auf Katastervermessung und Abmarkung**

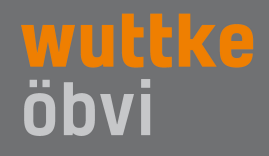

Nach dem Sächsischen Vermessungs- und Katastergesetz (SächsVermKatG) vom 29.01.2008 (SächsGVBl. S. 138, 148), zuletzt geändert durch das Gesetz vom 19.06.2013 (SächsGVBl. S. 482), in der jeweils geltenden Fassung.

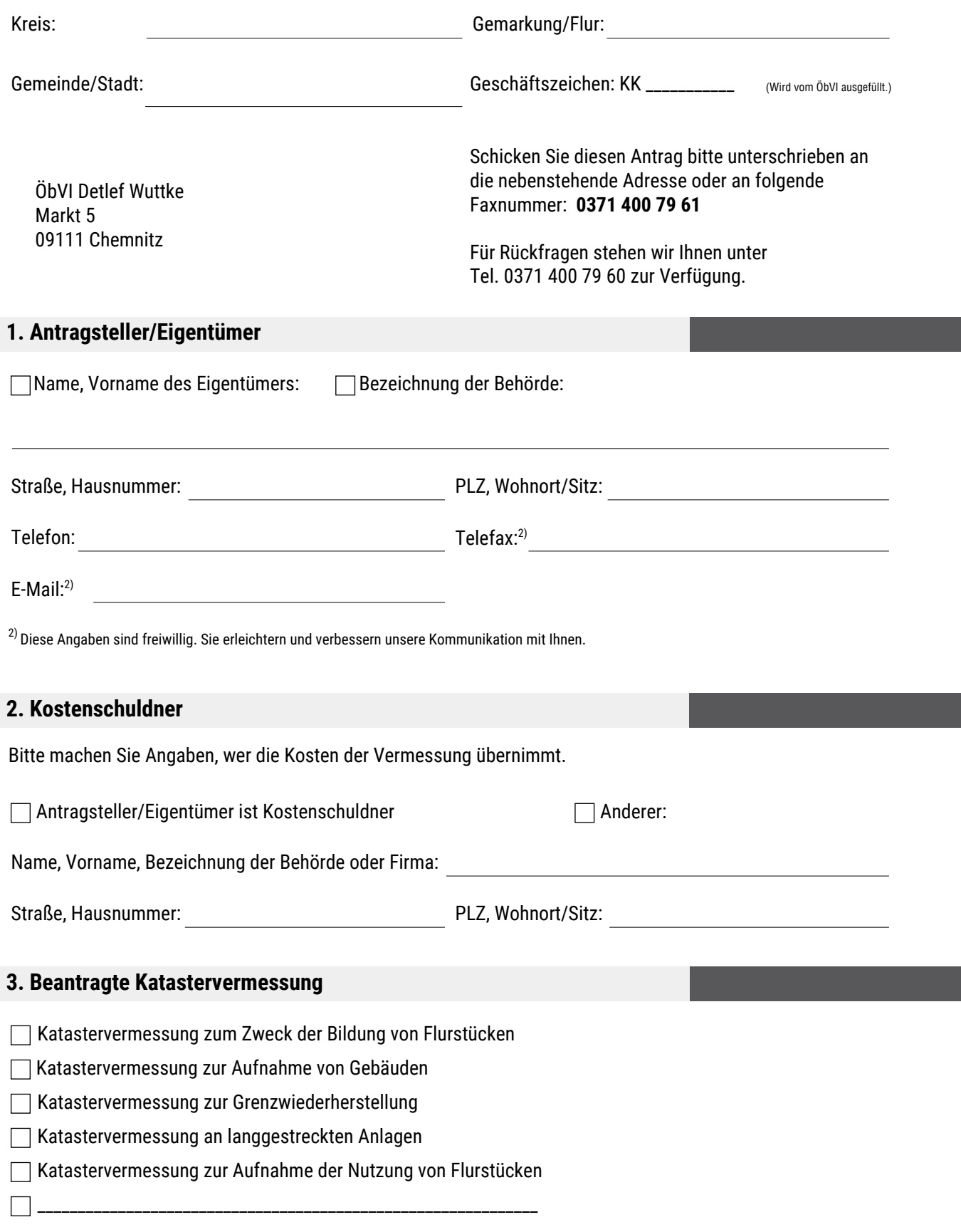

# **Angaben zum Verwendungszweck der Flurstücksteile**

Die Aufteilung und die Bezeichnung der Flurstücksteile ergibt sich aus der Darstellung

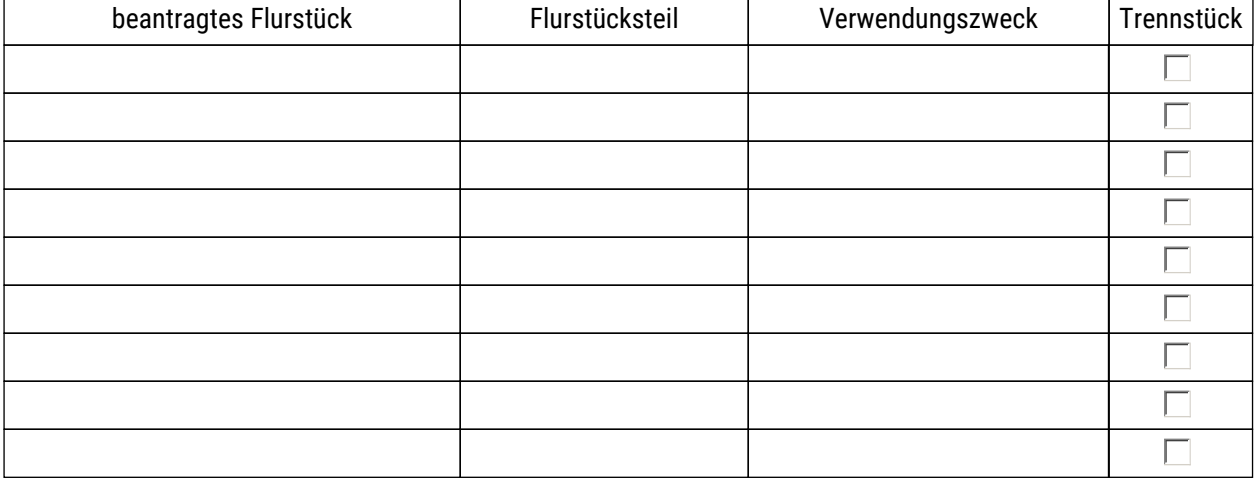

# **Angaben zum neuen Grenzverlauf**

Neuer Grenzverlauf wird örtlich angezeigt

Neuer Grenzverlauf nach Vorgabe der Fläche

Neuer Grenzverlauf entsprechend beigefügter Skizze

Neuer Grenzverlauf nach Angaben aus Notarvertrag (in Kopie beigefügt)

# **3.2 Katastervermessung zur Aufnahme von Gebäuden**

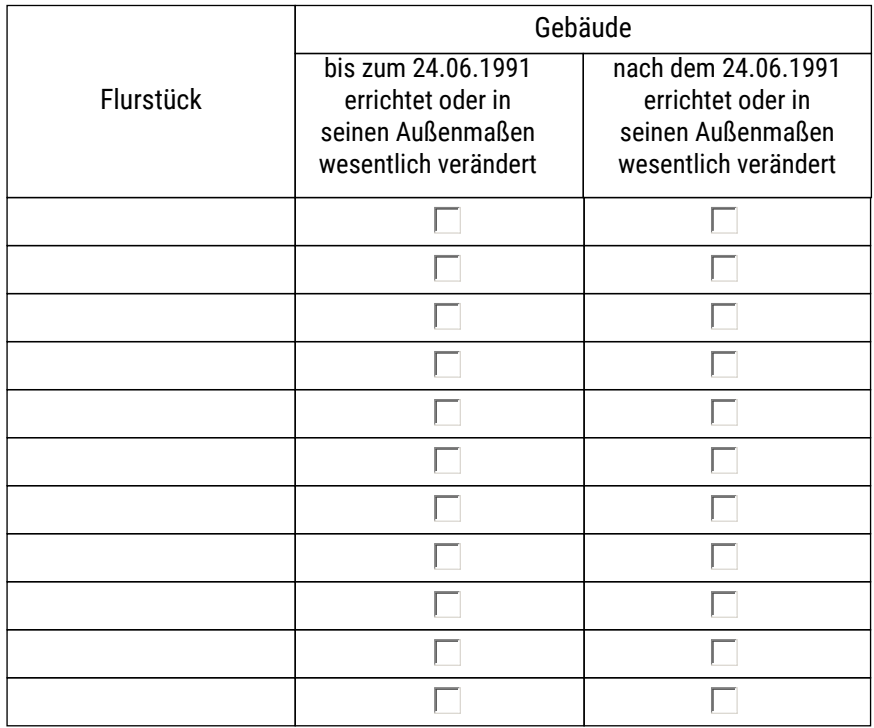

# **3.3 Katastervermessung zur Grenzwiederherstellung**

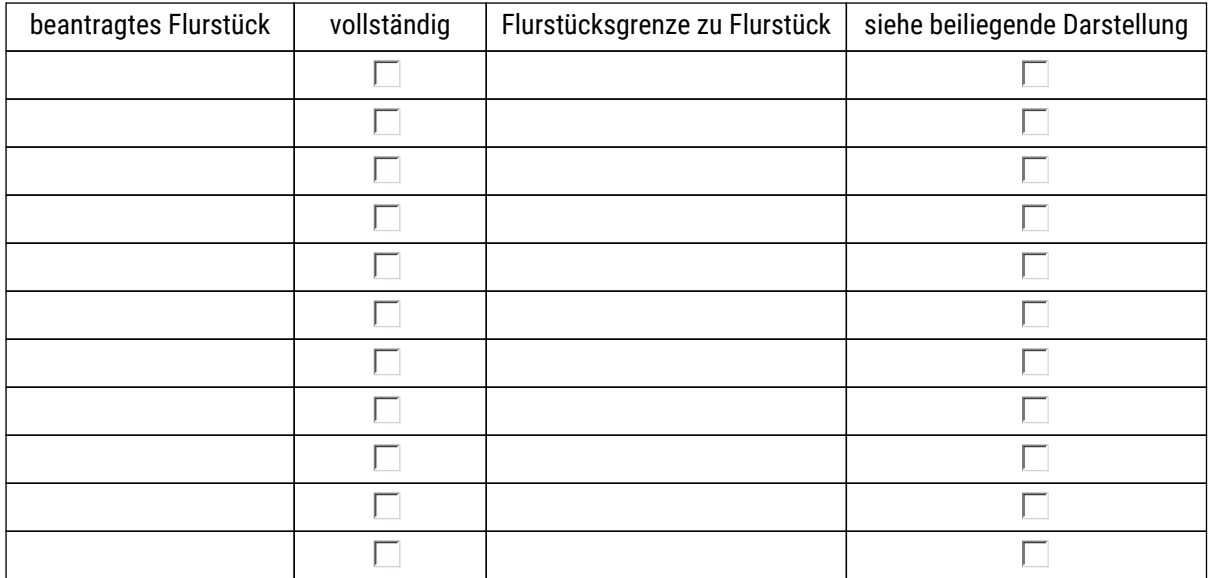

# **3.4 Katastervermessung an langgestreckten Anlagen**

Der Verlauf der langgestreckten Anlage ergibt sich aus den beteiligenden Darstellungen

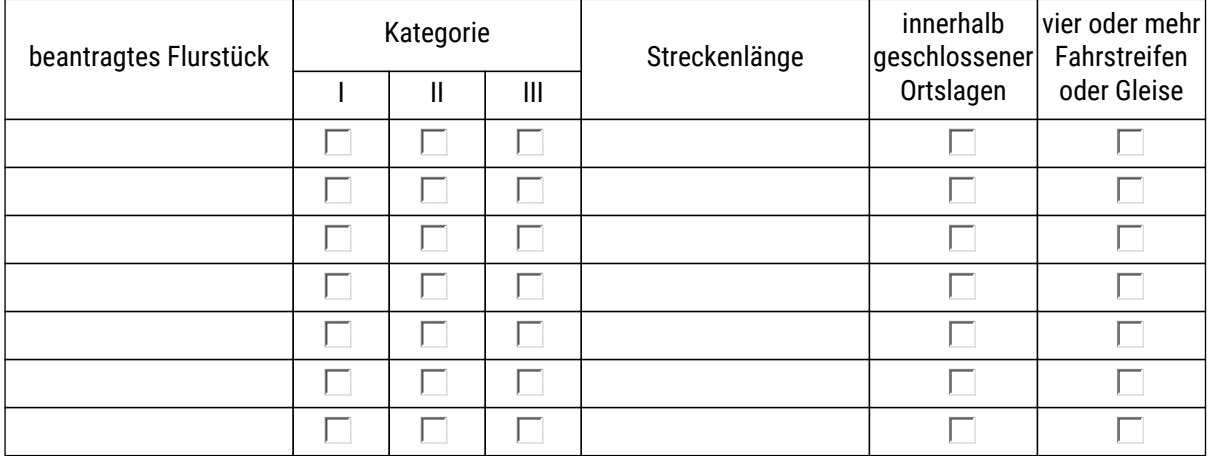

Erläuterungen zur Kategorie:

I Bundesfern-, Staats-, Bundeswasserstraßen, Gewässer 1. Ordnung, Bahnverkehrsanlagen

II Kreis-, Gemeindestraßen, Dämme und Gewässer 2. Ordnung

sonstige Straßen

# **3.5 Katastervermessung zur Aufnahme der Nutzung von Flurstücken**

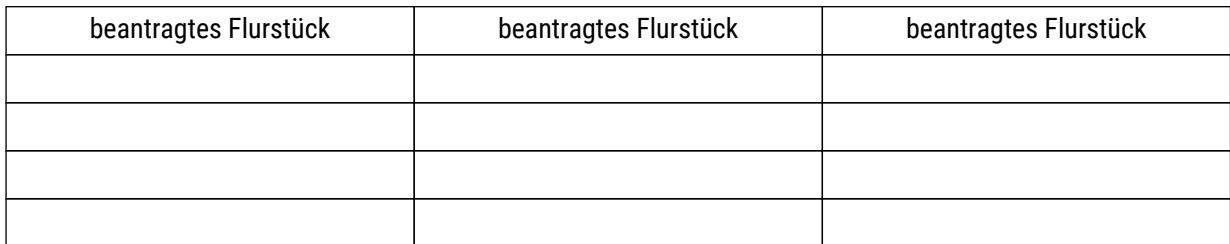

# **3.6 Sonstige Katastervermessungen**

### **5. Hinweise**

#### **Hinweise**

- Grundlage für die Kostenerhebung ist die Zweite Verordnung des Sächsischen Staatsministeriums des Innern über Gebühren und Auslagen der Vermessungsbehörden und der Öffentlich bestellten Vermessungsingenieure (Zweite Sächsische Vermessungskostenverordnung - 2. SächsVermKoVO) vom 24. Juli 2012 (SächsGVBl. S. 409), in der jeweils zum Zeitpunkt der Kostenentstehung geltenden Fassung.
- Mit dem Antrag auf Katastervermessung verpflichtet sich der Kostenschuldner auch zur Zahlung der Kosten für die Bereitstellung der Vorbereitungsdaten und die Übernahme der Ergebnisse in das Liegenschaftskataster (§ 24 SächsVermKatG). Diese Kosten werden gesondert durch die untere Vermessungsbehörde beim Kostenschuldner erhoben.
- Der Umfang der Katastervermessung zum Zweck der Bildung von Flurstücken ergibt sich aus § 15 Abs. 1 und 2 der Verordnung des Sächsischen Staatsministeriums des Innern zur Durchführung des Sächsischen Vermessungs- und Katastergesetzes (Durchführungsverordnung zum Sächsischen Vermessungs- und Katastergesetz - SächsVermKatGDVO) vom 6. Juli 2011 (SächsGVBl. S. 271).

Einer beantragten Abmarkung von Grenzpunkten muss eine Grenzwiederherstellung vorangehen (§ 16 Abs. 2 SächsVermKatGDVO).

Die Rücknahme dieses Antrages muss schriftlich bei mir erfolgen. Dabei können Kosten nach § 10 Verwaltungskostengesetz des Freistaates Sachsen (SächsVwKG) in der Fassung der Bekanntmachung vom 17. September 2003 (SächsGVBl. S. 698), das zuletzt durch Artikel 31 des Gesetzes vom 27.01.2012 (SächsGVBl. S. 130, 144) geändert worden ist, in der jeweils geltenden Fassung, erhoben werden.

#### **Ablauf der Katastervermessung im Ingenieurbüro Wuttke**

Nach Eingang des Antrages erhält der Antragsteller eine Eingangsbestätigung. Zeitgleich werden bei der unteren Vermessungsbehörde die für die Messung notwendigen Vorbereitungsdaten beantragt.

- Nach Bereitstellung der Vorbereitungsdaten kann mit den Arbeiten begonnen werden. Die Vermessung wird mindestens fünf Werktage vor Beginn der örtlichen Arbeiten angekündigt.
- Zur Anhörung der Beteiligten bei der Grenzbestimmung wird ein Grenztermin durchgeführt. Die schriftliche Ankündigung hierzu wird mindestens zehn Tage vorher von mir erfolgen. Beteiligte sind alle diejenigen, deren Flurstück von der Grenzbestimmung berührt wird.
- Die Ergebnisse der Katastervermessung und Abmarkung gebe ich den Betroffenen nach Abschluss der Arbeiten mündlich, schriftlich oder durch Offenlegung bekannt.

Nach einer bürointernen Hauptprüfung wird die Vermessungsdokumentation bei der unteren Vermessungsbehörde eingereicht.

Die Fortführung des Katasters erfolgt nach Bestandkraft meiner erlassenen Verwaltungsakte und nach Feststellung der Eignung meiner Dokumentation durch die untere Vermessungsbehörde.

Abschließend wird die Fortführung des Liegenschaftskatasters dem Antragsteller von der unteren Vermessungsbehörde bekannt gegeben.

#### **Flurkarten für Sachsen online bestellen**

Als ÖbVI bin ich befugt Daten des Liegenschaftskatasters abzugeben. Das Bestellformular ist leicht auszufüllen. Sie finden es unter www.wuttke-vermessung.de/flurkarten-kaufen.html.

# **6. Kostenübernahmeerklärung, wenn Kostenschuldner abweichend vom Antragsteller**

Hiermit erkläre ich die Übernahme aller im Zusammenhang mit der beantragten Katastervermessung und Abmarkung anfallenden Kosten, soweit sie nach der 2. SächsVermKoVO erhoben werden.

Ort, Datum:

Unterschrift:

## **7. Bevollmächtigter des Antragstellers (Vollmacht bitte hinzufügen)**

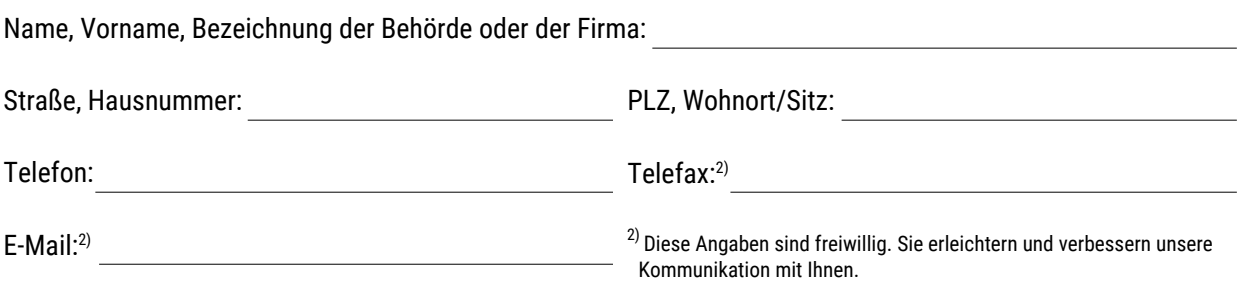

## **8. Unterschrift des Antragstellers oder Bevollmächtigten**

Mit der Unterschrift bestätige ich, dass alle Angaben im Antrag den Tatsachen entsprechen.

Ort, Datum:

Unterschrift: